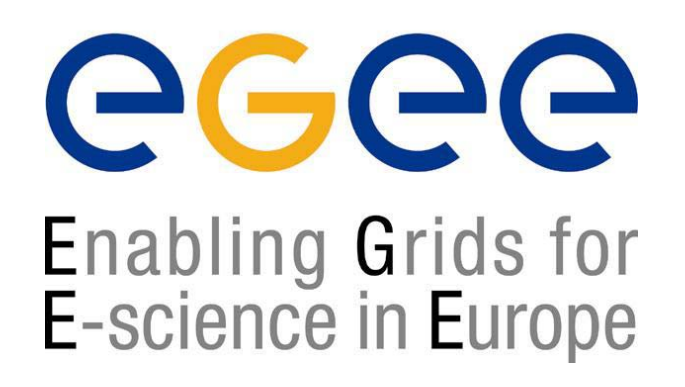

www.eu-egee.org

*17th October 2004*

#### **WSDL**

# Using <import>

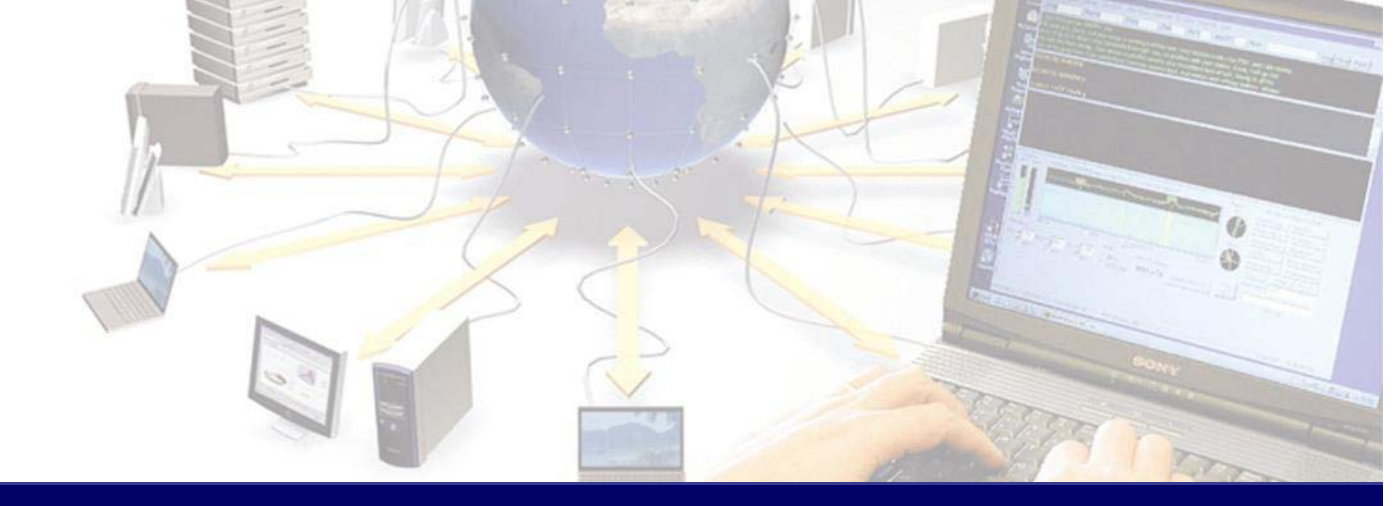

**EGEE is a project funded by the European Union under contract IST-2003-508833**

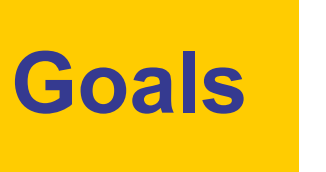

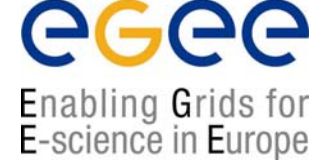

- $\bullet$  To examine the uses of the import element in WSDL documents
- • To see how the use of this element can contribute to re-use and maintainability in WSDL documents.

#### **One document or many**

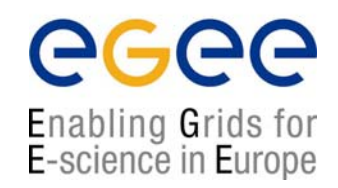

- $\bullet$  WSDL documents are often thought of and created as single monolithic entities.
- $\bullet$  In order to enhance manageability and re-use of WSDL, where it is created manually, the document can be split into sub –documents.
- $\bullet$ To do this we use the WSDL  $\langle\text{import} \rangle$  tag.

# **<import> element**

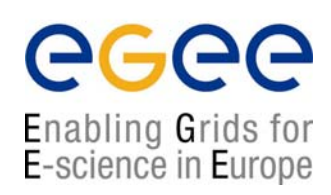

#### <definitions

```
targetNamespace="urn:3950"
xmlns= "http://schema.xmlsoap.org/wsdl/"
xmlns:xsd= "http://www.w3c.org/2001/XMLSchema"
xmlns:soap= "http://schemas.xmlsoap.org/wsdl/soap/"
xmlnssoapenc= "http://schemas.xmlsoap.org/soap/emcoding/"
xmlns:tns= "urn:3950">
```
**<import namespace= "http://nesc.ac.uk" location= "http://nesc.ac.uk/ez.xsd"/>**

**Acts like C/C++ #include , or Java import. Incorporates external namespaces**

#### **An example of adding complex data types**

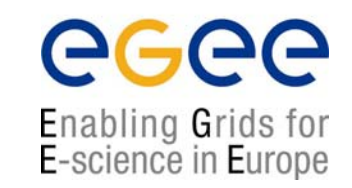

- $\bullet$  We can examine an example of how to include a complex data type without making our WSDL overly long.
- $\bullet$  The example is based around a notional service *book service* which contains an 'object' *BookInfo*
- $\bullet$  We will split the definitions into two XMLSchema files (*<sup>a</sup> schema may only contain single <schema> element*).

#### **Service related definitions***bookTypes.xsd*

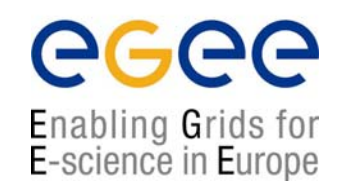

**<?xml version="1.0" encoding="UTF-8"?>**

**………>**

**<schema targetNamespace="urn:jwsnut.chapter2.bookservice/types/BookQuery"**

```
<complexType name="ArrayOfBookInfo">
        <complexContent>
                 <restriction base="soap-enc:Array">
                          <attribute ref="soap-enc:arrayType" 
   wsdl:arrayType="tns:BookInfo[]"/>
                 </restriction>
        </complexConent>
   </complexType>
<complexType name="BookInfo">
   <sequence>
        <element name="author" type="string"/>
        <element name="title" type="string"/>
   </sequence>
</complexType>
</schema>
```
#### **JAX-RPC specific type definitions** *baseTypes.xsd*

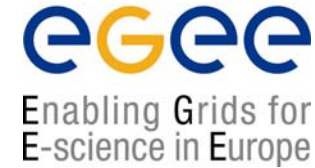

```
<?xml version="1.0" encoding="UTF-8"?>
<schema targetNamespace="http://java.sun.com/jax-rpc-ri/internal" ………>
<complexType name="hashMap">
   <complexContent>
        <extension base="tns:map">
                 <sequence/>
        </extension>
   </complexContent>
</complexType>
<complexType name="map">
   <complexContent>
        <restriction base="soap-enc:Array">
                 <attribute ref="soap-enc:arrayType" 
   wsdl:arrayType="tns:mapEntry[]"/>
        </restriction>
   </complexConent>
</complexType>
<complexType name="mapEntry">
   <sequnece>
        <element name="key" type="anyType"/>
        <element name="value" type="anyType"/>
   </sequnece>
</complexType>
```

```
</schema>
```
### **Comparing the schema**

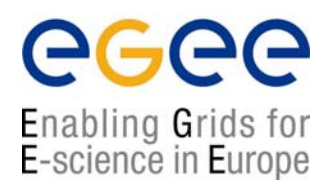

- •These are each free standing XMLSchema documents
- $\bullet$  Each has its own <schema> element and declares a target namespace for its definitions.
- $\bullet$ These namespaces are different.
- $\bullet$ bookTypes.xsd uses the book service namespace
- $\bullet$  baseTypes.xsd uses the private JAX-RPC reference implementation namespace.

#### **Using these schema in WSDL**

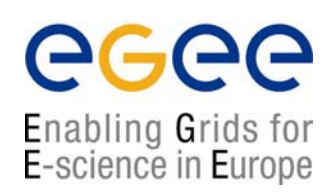

```
<?xml version="1.0" encoding="UTF-8"?>
  <definitions name="BookService" …………..><import 
  namespace="urn:jwsnut.chapter2.bookservice/types/BookQuery" 
               location="bookTypes.xsd"/>
       <import namespace="http://java.sun.com/jax-rpc-ri/internal"
               location="baseTypes.xsd"/>
```

```
<message name="BookQuery_getAuthor">
       <part name="String1" type="xsd:string"/>
</message>
```

```
</definitions>
```
…………………

### **<import> attributes**

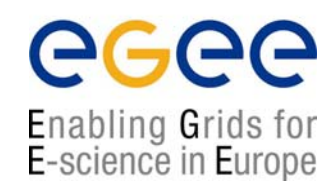

- $\bullet$ The WSDL import element must have:
- • namespace – the namespace which the definitions are to be imported into. This must match the target namespace defined in the imported schema
- location a URI which indicates where the imported definitions can be found

# **Inline or imported?**

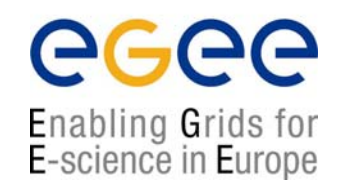

- $\bullet$ Imported types are not wrapped in the <types> element.
- $\bullet$  It is possible to mix imported and inline definitions within the same document.
- $\bullet$ Inline definitions are within <types> elements.

### **Mixed import, inline example**

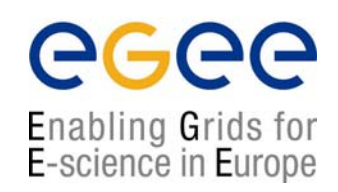

<import namespace="urn:jwsnut.chapter2.bookservice/types/BookQuery" location="bookTypes.xsd"/>

```
<import namespace="http://java.sun.com/jax-rpc-ri/internal"
       location="baseTypes.xsd"/>
```
<types>

<schema targetNamespace="……………………….">

</schema>

</types>

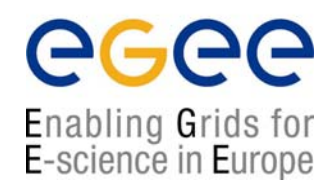

- • There is also a XMLSchema import element which allows definitions to be referenced from one schema to another
- $\bullet$ Similar to nested #includes in C++ header files
- $\bullet$  This is different to the WSDL import element and inhabits the XMLSchema namespace
- $\bullet$  The XMLSchema import element allows definitions from a different namespace to the target namespace for its parent schema

## **Schema import example**

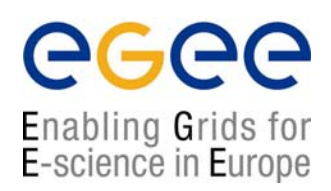

```
<?xml version="1.0" encoding="UTF-8"?>
```
<schema targetNamespace

<sup>=</sup>"urn:jwsnut.chapter2.bookservice/types/BookQuery".………..>

```
<import namespace="http://java.sun.com/jax-rpc-ri/internal"
       schemaLocation="baseTypes.xsd"/>
```
</schema>

#### **Importing other types of definition**

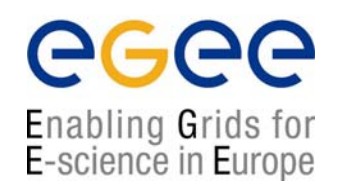

- $\bullet$  The WSDL import element can be used to include all types of definitions that can appear in a WSDL document.
- $\bullet$  Each set of definitions could be separated out into a different document. This can aid re-use.
- $\bullet$  For instance the generic definitions of a web service can be separated from the service element.
	- П This would allow a single service definition to describe several different instances of a service at different locations.